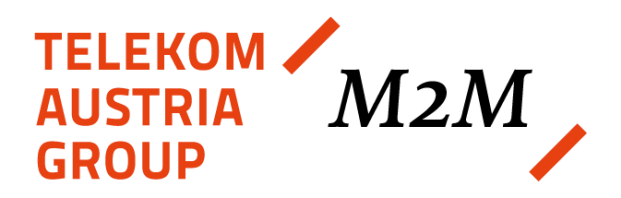

# Technische Beschreibung der Endkundenschnittstelle des Österreichzählers MA309

## Version 1.0

#### **Impressum**

Netz Burgenland GmbH A-7000 Eisenstadt, Kasernenstraße 9 Tel: +43 (0) 5 / 77 90 - 0 Fax: +43 (0) 5 / 77 90 - 1904 E-Mail: info@netzburgenland.at Netz Burgenland GmbH ist ein Unternehmen der Energie Burgenland AG.

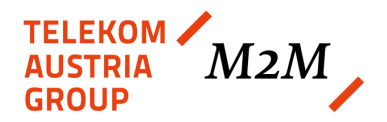

# *Inhalt*

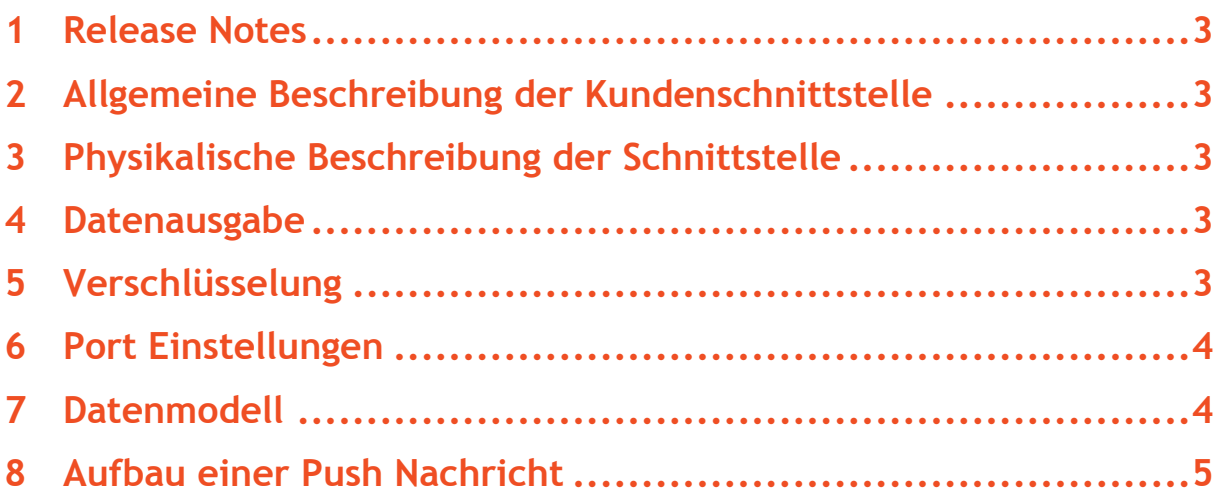

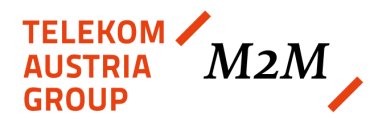

# <span id="page-2-0"></span>**1 Release Notes**

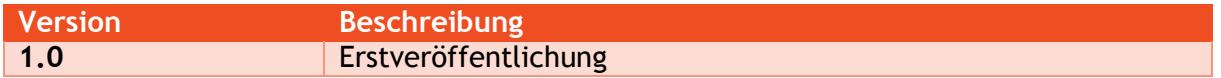

### <span id="page-2-1"></span>**2 Allgemeine Beschreibung der Kundenschnittstelle**

Als Kundenschnittstelle wird die optische Schnittstelle des Zählers verwendet. Es wird alle 15 Sekunden eine Nachricht dieser optischen Schnittstelle ausgegeben. Der Aufbau sowie der Inhalt der Nachricht wird in den nachfolgenden Kapiteln beschrieben. Die Implementierung erfolgt gemäß IDIS CII. Die Nachrichten werden unidirektional ausgegeben. Es können keine Nachrichten, Befehle und sonstige Daten über die optische Schnittstelle an den Zähler gesandt werden (Unidirektionale Kommunikation).

# <span id="page-2-2"></span>**3 Physikalische Beschreibung der Schnittstelle**

Die Ausgabe der Push-Nachrichten erfolgt auf der optischen Schnittstelle, welche nach DIN EN 62056-21 ausgeführt ist.

#### <span id="page-2-3"></span>**4 Datenausgabe**

Jede Push-Nachricht enthält die unten angeführten Daten (in dieser Reihenfolge). Das Push-Intervall beträgt 15 Sekunden. Es werden immer die aktuellsten Daten ausgegeben.

- 1. Datum/Uhrzeit,
- 2. Logical Device Number,
- 3. +A: Wirkenergie Bezug,
- 4. –A: Wirkenergie Lieferung,
- 5. +P: momentane Wirkleistung Bezug,
- 6. –P: momentane Wirkleistung Lieferung,
- 7. +R Blindleistung Bezug,
- 8. –R Blindleistung Lieferung

Eine Anpassung der Parameter (Push Intervall, welche Daten ausgegeben werden) ist mit SmartSet nicht möglich und bedarf eines Firmware-Updates.

#### <span id="page-2-4"></span>**5 Verschlüsselung**

Jede Push-Nachricht ist mit einem individuellen Schlüssel verschlüsselt. Der Schlüssel kann aus der Ferne geändert werden. Die Verschlüsselung basiert auf DLMS/COSEM Security Suite 0 nach HLS5.

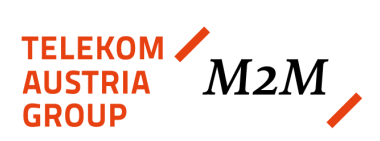

# <span id="page-3-0"></span>**6 Port Einstellungen**

Mit einem beliebigen seriellen Terminal Programm, kann der Datenstrom der Push-Nachrichten aufgezeichnet werden. Nachfolgend sind die Einstellungen angeführt, mit denen sich die Daten auslesen lassen.

- COM-Port: je nach lokaler Einstellung
- Baud Rate: 9600
- Parity: None
- Data Bits: 8 Bits
- Stop Bits: 1
- Hardware Flow Control: None
- Anzeige der Daten im hexadezimalen Format

# <span id="page-3-1"></span>**7 Datenmodell**

Der Aufbau der Nachricht basiert auf einem mehrschichtigen Modell. Es kommen folgende Spezifikationen/Standards zur Anwendung:

- DLMS COSEM Bluebook 12.0
- DLMS COSEM Greenbook 8.0
- High-Level Data Link Control (HDLC) nach ISO/IEC 13239:2002

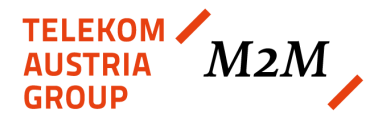

## <span id="page-4-0"></span>**8 Aufbau einer Push Nachricht**

Der Aufbau der Push-Nachrichten folgt dem High-Level Data Link Control (HDLC) nach ISO/IEC 13239:2002.

#### Beispiel (bereits entschlüsselt):

7E A0 58 CF 03 13 52 5D E6 E7 00 0F 00 00 00 01 0C 07 E0 0B 08 02 0E 05 28 00 80 00 00 02 07 09 10 4B 46 4D 33 30 31 33 31 36 36 33 39 30 30 30 34 09 06 00 11 19 09 00 FF 06 00 00 00 3A 06 00 00 00 00 06 00 00 00 10 06 00 00 00 00 06 00 00 00 00 06 00 00 00 08 18 4A 7E

#### Analyse des Datenpakets:

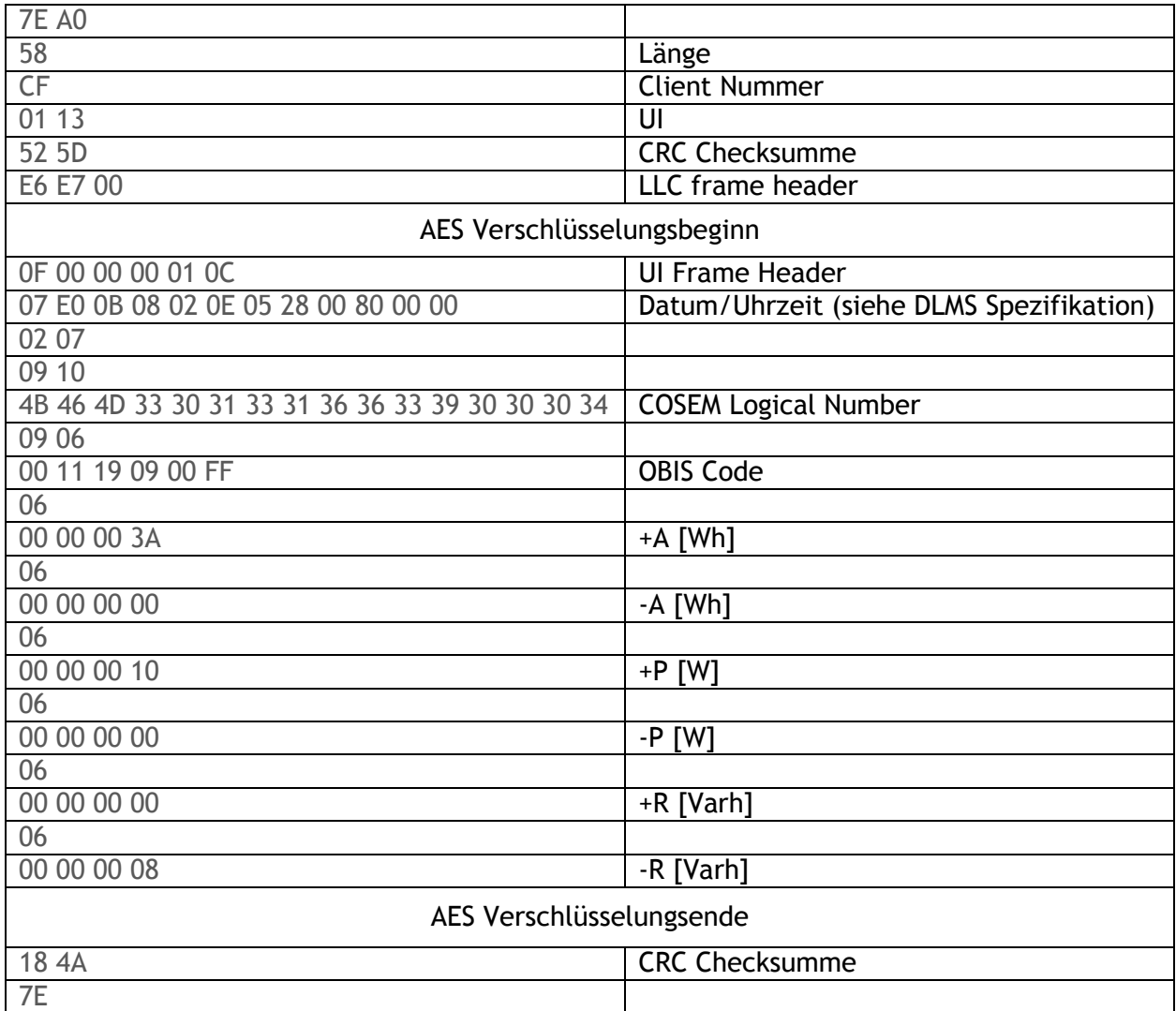